## Scaffold

## Scaffold

Scaffold<br>The Scaffold is a widget in Flutter used to<br>implements the basic material design visual<br>lavout structure. It is quick enough to create a Scaffold<br>
The Scaffold is a widget in Flutter used to<br>
implements the basic material design visual<br>
layout structure. It is quick enough to create a<br>
general-purpose mobile application and Scaffold<br>
The Scaffold is a widget in Flutter used to<br>
implements the basic material design visual<br>
layout structure. It is quick enough to create a<br>
general-purpose mobile application and<br>
contains almost everything we ne Scaffold<br>
The Scaffold is a widget in Flutter used to<br>
implements the basic material design visual<br>
layout structure. It is quick enough to create a<br>
general-purpose mobile application and<br>
contains almost everything we ne Scaffold<br>
The Scaffold is a widget in Flutter used to<br>
implements the basic material design visual<br>
layout structure. It is quick enough to create a<br>
general-purpose mobile application and<br>
contains almost everything we ne The Scaffold is a widget in Flutter used to<br>implements the basic material **design visual**<br>**layout structure**. It is quick enough to create a<br>general-purpose mobile application and<br>contains almost everything we need to crea

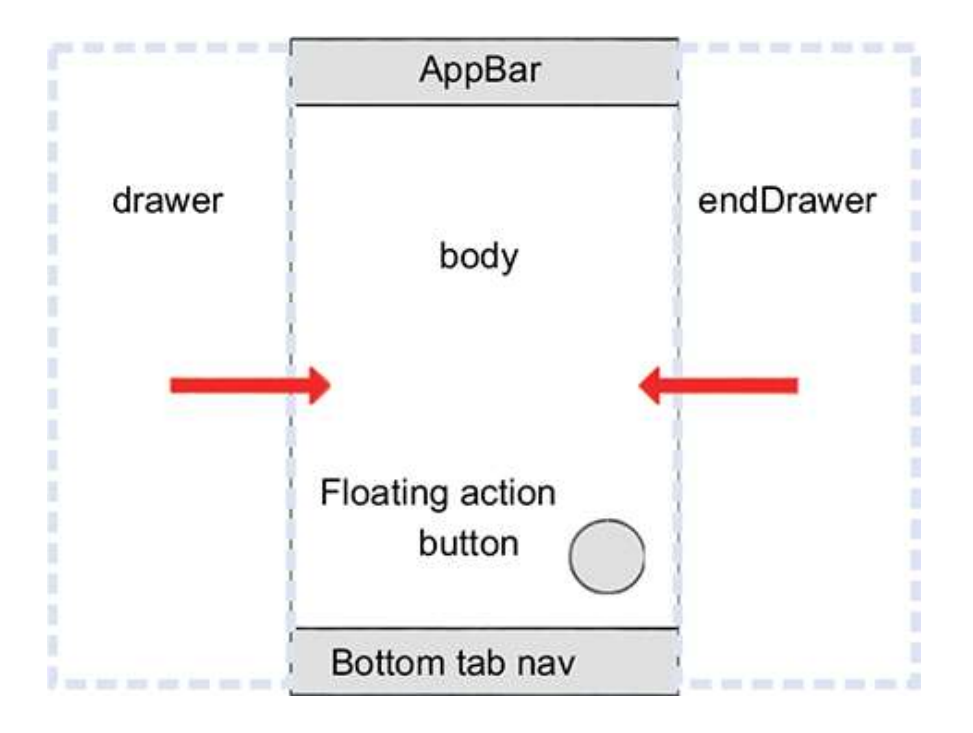

```
import 'package:flutter/material.dart'; 
  mport 'package:flutter/material.dart';<br>void main(){<br>runApp(MyApp());<br>class MyApp extends StatelessWidget { const
 runApp(MyApp());
}
class MyApp extends StatelessWidget { const 
 MyApp({Key? key}) : super(key: key); @override
  mport 'package:flutter/material.dart';<br>
void main(){<br>
runApp(MyApp());<br>
lass MyApp extends StatelessWidget { const<br>
MyApp({Key? key}) : super(key: key); @override<br>
Widget build(BuildContext context) { return<br>
MaterialApp(<br>
   MaterialApp(
home: Scaffold( 
  mport 'package:flutter/material.dart';<br>void main(){<br>runApp(MyApp());<br>class MyApp extends StatelessWidget { const<br>MyApp({Key? key}) : super(key: key); @override<br>Widget build(BuildContext context) { return<br>MaterialApp(<br>ome: 
        oort 'package:flutter/material.dart';<br>id main(){<br>nApp(MyApp());<br>ss MyApp extends StatelessWidget { const<br>yApp({Key? key}) : super(key: key); @override<br>idget build(BuildContext context) { return<br>laterialApp(<br>ne: Scaffold(
      ),
      port 'package:flutter/material.dart';<br>bid main(){<br>unApp(MyApp());<br>sss MyApp extends StatelessWidget { const<br>lyApp({Key? key}) : super(key: key); @override<br>idget build(BuildContext context) { return<br>MaterialApp(<br>me: Scaffo
        id main(){<br>nApp(MyApp());<br>ss MyApp extends StatelessWidget { const<br>yApp({Key? key}) : super(key: key); @override<br>idget build(BuildContext context) { return<br>laterialApp(<br>ne: Scaffold<br>par: AppBar(<br>title: Text('hello scaffo
      ),
),
    );
 }}
```
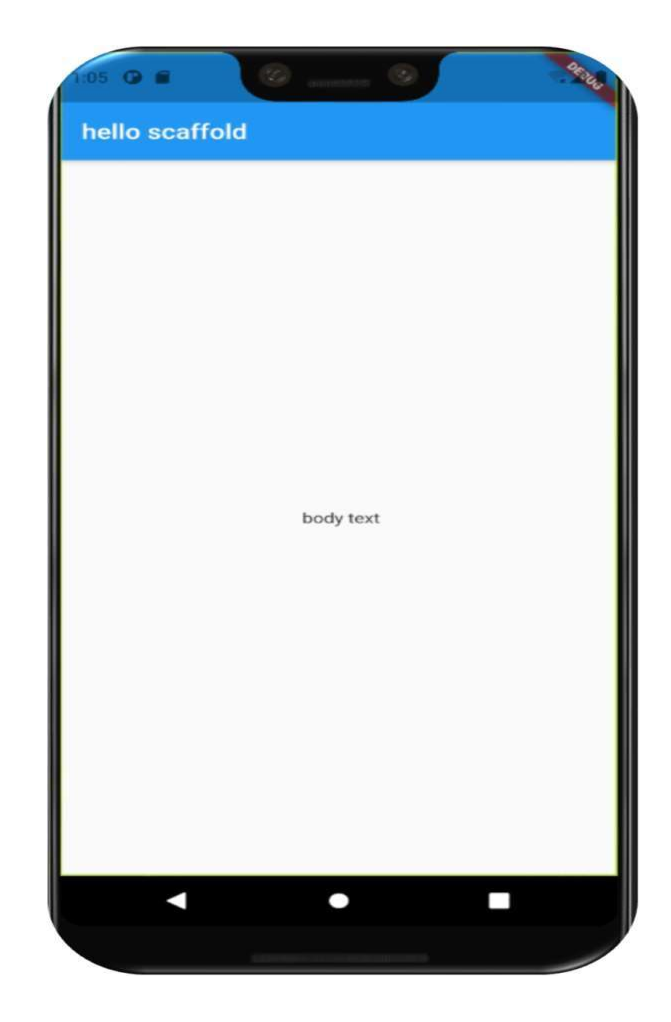

# **Scaffold constructor and properties**<br>const Scaffold({ Key key,<br>this.appBar,

const Scaffold({ Key key, this.appBar, this.body, this.floatingActionButton, this.floatingActionButtonLocation, this.persistentFooterButtons, this.drawer, this.endDrawer, this.bottomNavigationBar, this.bottomSheet, this.floatingActionButtonAnimator, this.backgroundColor, this.appBar,<br>this.body,<br>this.floatingActionButton,<br>this.floatingActionButtonLocation,<br>this.persistentFooterButtons,<br>this.endDrawer,<br>this.bottomNavigationBar,<br>this.bottomNeet,<br>this.bottomSheet,<br>this.bottomSheet,<br>this.bottom

**1. appBar:**<br>• It is a horizontal bar that is mainly displayed at the top of the Scaffold<br>widget. It is the main part of the Scaffold widget and displays at the<br>top of the screen. Without this property, the Scaffold widget **appBar:**<br>It is a horizontal bar that is mainly displayed at the top of the Scaffold<br>widget. It is the main part of the Scaffold widget and displays at the<br>top of the screen. Without this property, the Scaffold widget is<br>i **appBar:**<br>the same that is mainly displayed at the top of the Scaffold<br>widget. It is the main part of the Scaffold widget and displays at the<br>top of the screen. Without this property, the Scaffold widget is<br>incomplete. It **appBar:**<br>It is a horizontal bar that is mainly displayed at the top of the Scaffold<br>widget. It is the main part of the Scaffold widget and displays at the<br>top of the screen. Without this property, the Scaffold widget is<br>i It is mainly displayed at the **top** of the Scaffold<br>art of the Scaffold widget and displays at the<br>ithout this property, the Scaffold widget is<br>appBar widget that itself contains various<br>affold(<br>appBar: AppBar(<br>title: Text is mainly displayed at the **top** of the Scaffold<br>rt of the Scaffold widget and displays at the<br>hout this property, the Scaffold widget is<br>ppBar widget that itself contains various<br>ffold(<br>ppBar: AppBar(<br>title: Text('First F It is mainly displayed at the **top** of the Scaffold<br>art of the Scaffold widget and displays at the<br>ithout this property, the Scaffold widget is<br>appBar widget that itself contains various<br>affold<br>(<br>appBar: AppBar(<br>title: Tex

properties.

Scaffold(

# 2. body:<br>
It is the other primary and<br>
Scaffold(

```
2. body:<br>
It is the other primary and<br>
required property of this<br>
widget, which will display the<br>
\begin{bmatrix} \text{Scaffold} \\ \text{appBar: AppBar} \\ \text{title: Text('First Flutter Applica)} \\ \text{b} \end{bmatrix}2. body:<br>
It is the other primary and<br>
required property of this<br>
widget, which will display the<br>
main content in the Scaffold.<br>
body: Center(
2. body:<br>
It is the other primary and<br>
required property of this<br>
widget, which will display the<br>
main content in the Scaffold.<br>
Example 1 and the Scaffold.<br>
Example 1 and the Scaffold.<br>
Example 1 and the Scaffold
2. body:<br>
It is the other primary and<br>
required property of this<br>
widget, which will display the<br>
main content in the Scaffold.<br>
body: Center(
child: Text("Information T<br>
style: TextStyle(
color: Colors.black,<br>
fontSi
                                                                                           Scaffold(
                                                                                                 caffold(<br>
appBar: AppBar(<br>
title: Text('First Flutter Application '),<br>),<br>body: Center(
                                                                                                 caffold<br>
(
appBar: AppBar<br>
title: Text('First Flutter Application '),<br>
),<br>
body: Center(<br>
child: Text("Information Technology",
                                                                                                 ),
                                                                                                 caffold(<br>
appBar: AppBar(<br>
title: Text('First Flutter Application '),<br>
),<br>
body: Center(<br>
child: Text("Information Technology",<br>
yle: TextStyle(<br>
yle: TextStyle(<br>
olor: Colors.black,
                                                                                           child: Text("Information Technology",<br>style: TextStyle(<br>color: Colors.black,
                                                                                            Scaffold(<br>
appBar: AppBar(<br>
title: Text('First Flutter Application '),<br>
),<br>
body: Center(<br>
child: Text(''Information Technology'',<br>
style: TextStyle(<br>
color: Colors.black,<br>
fontSize: 30.0,<br>
),<br>
),
                                                                                           fontSize: 30.0,
                                                                                                      ),
                                                                                                       ),
                                                                                                ),
```
**3. drawer: or endDrawer**<br>Solid and that is displayed at the side of the body. Usually, it<br>Solid are can swipe it left to right or right to left to access the drawer

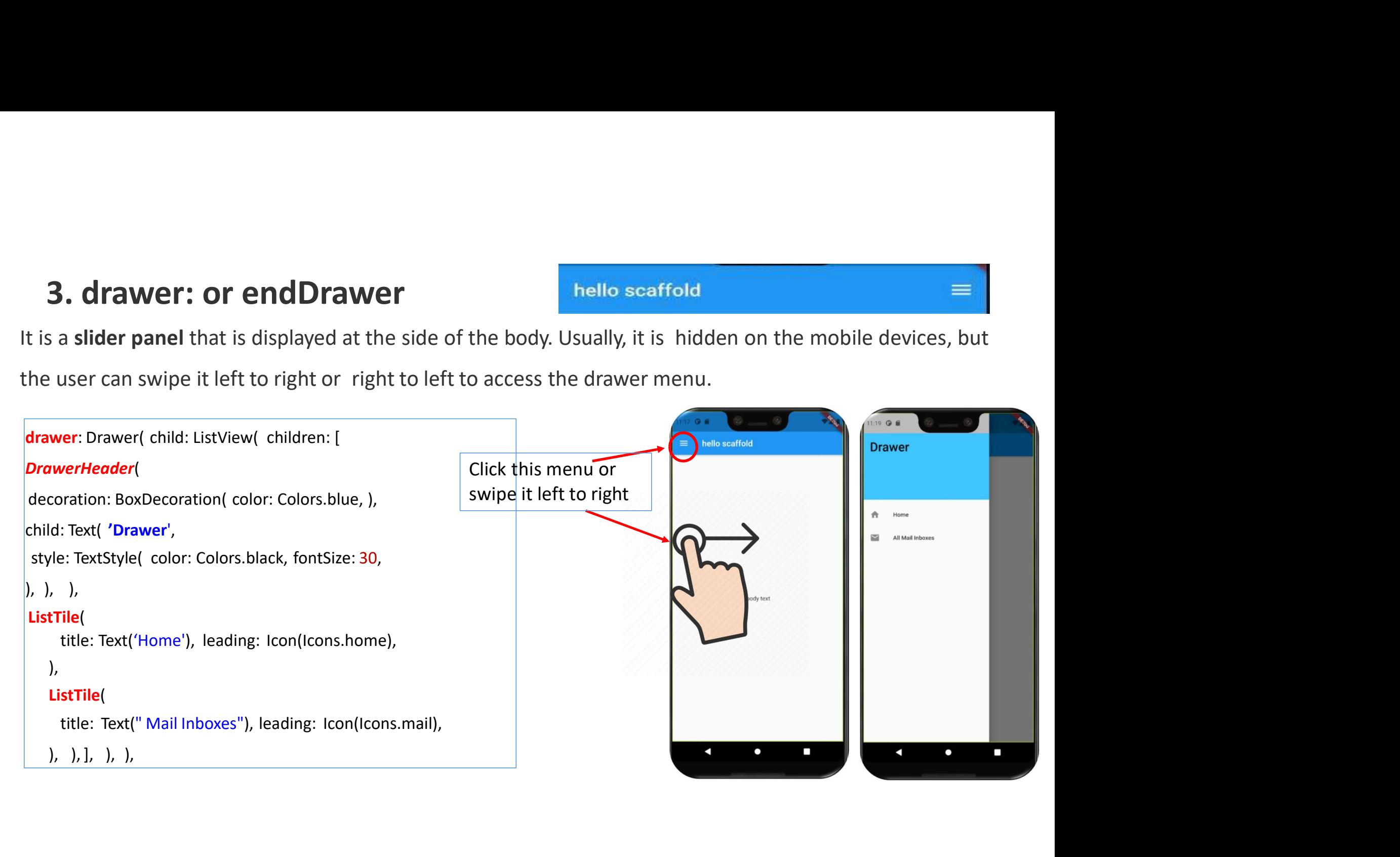

# **4. floatingActionButton:**<br>a a button displayed at the bottom right corner and ating above the body.

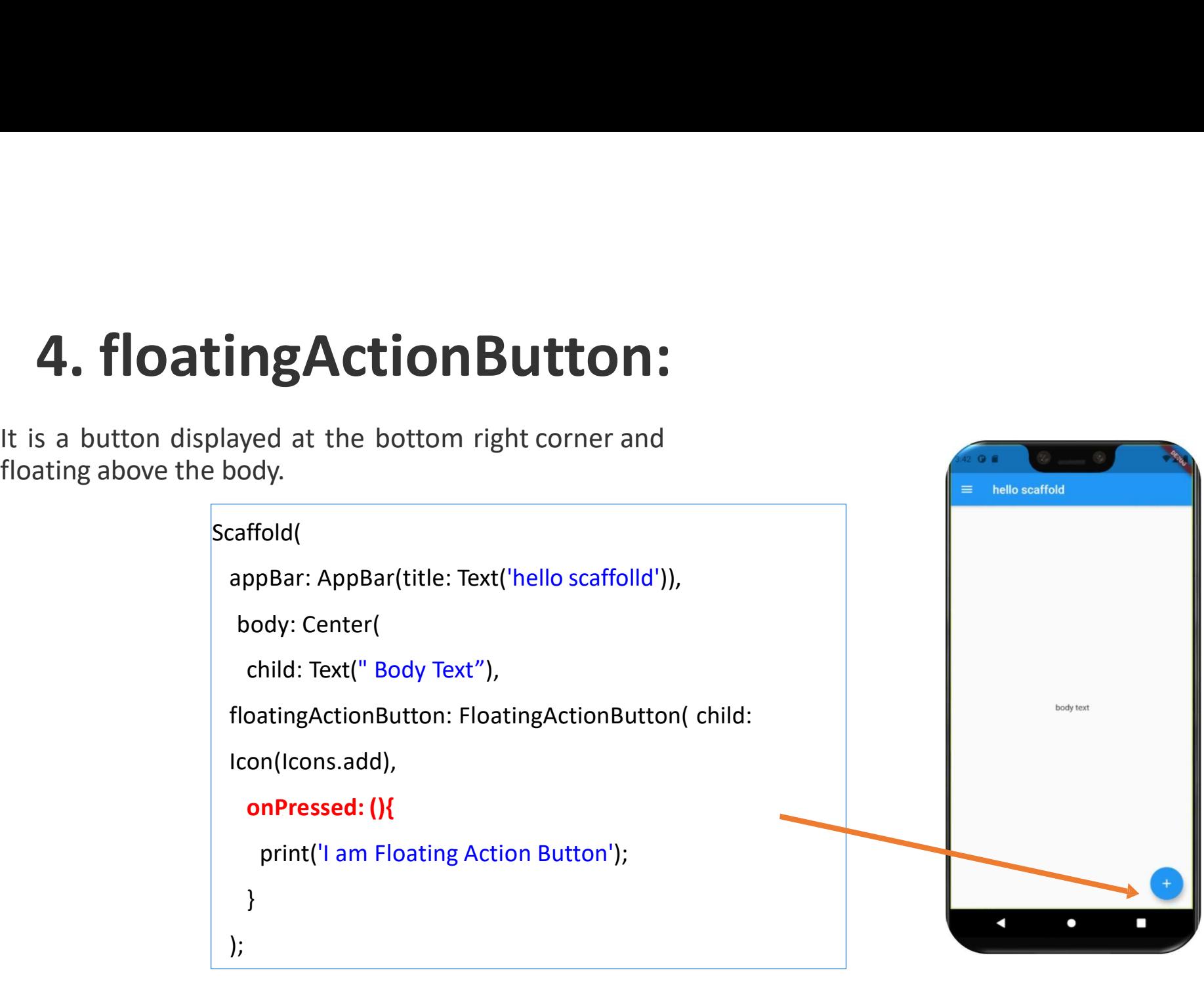

floatingActionButton: FloatingActionButton.large //small

```
VAL
                                                                 hello Scaffold
MaterialApp(
  debugShowCheckedModeBanner: false,
  theme: ThemeData(
   primarySwatch: Colors.blue,
  ),
  home: Scaffold(
   appBar: AppBar(
    title: Text("hello Scaffold"),
   ),
   body: Center(child: Text("body area")),
                                                                            body area
   floatingActionButton: FloatingActionButton.extended(
    onPressed: () {},
    label: const Text('Like'),
    icon: const Icon(Icons.thumb_up, color: Colors.blue),
    backgroundColor: Color.fromARGB(255, 242, 220, 20),
   ),
  ),
 );
```
5. background Color: This property is used to set the background color of the whole Scaffold widget.<br>Distribution of the whole Scaffold widget.

6. **primary:** It is used to tell whether the Scaffold will be displayed at the top of the screen or not.<br> **6. primary:** It is used to tell whether the Scaffold will be displayed at the top of the screen or not.<br>
Its defaul Its default value is true that means the height of the appBar extended by the height of the screen's<br> **Its default value is true that means the height of the appBar extended by the height of the screen's**<br> **Its default val background Color:** This property is used to set the ba<br> **backgroundColor: Colors.yellow,**<br> **6. primary:** It is used to tell whether the Scaffold will lits default value is **true** that means the height of the apstatus bar. **Color:** This property is used to set the background color of the whole and the star of the star of the star of the star of the star of the star of the star of the star of the star of the star of the star of the star of th

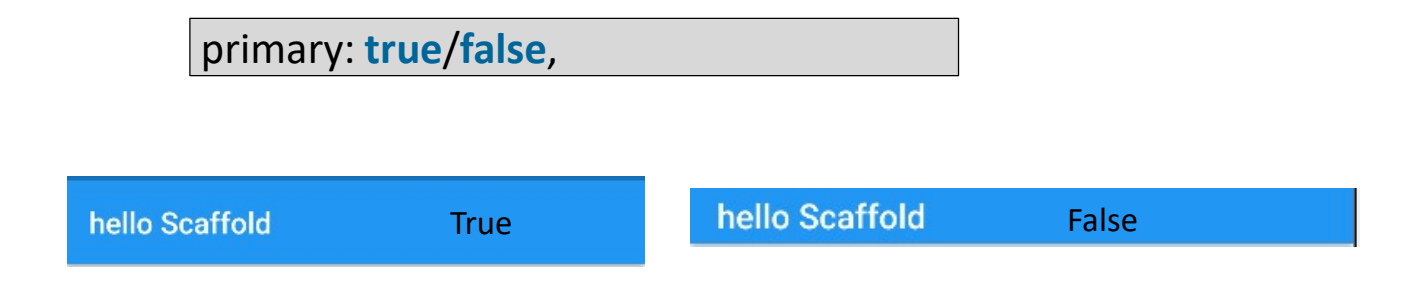

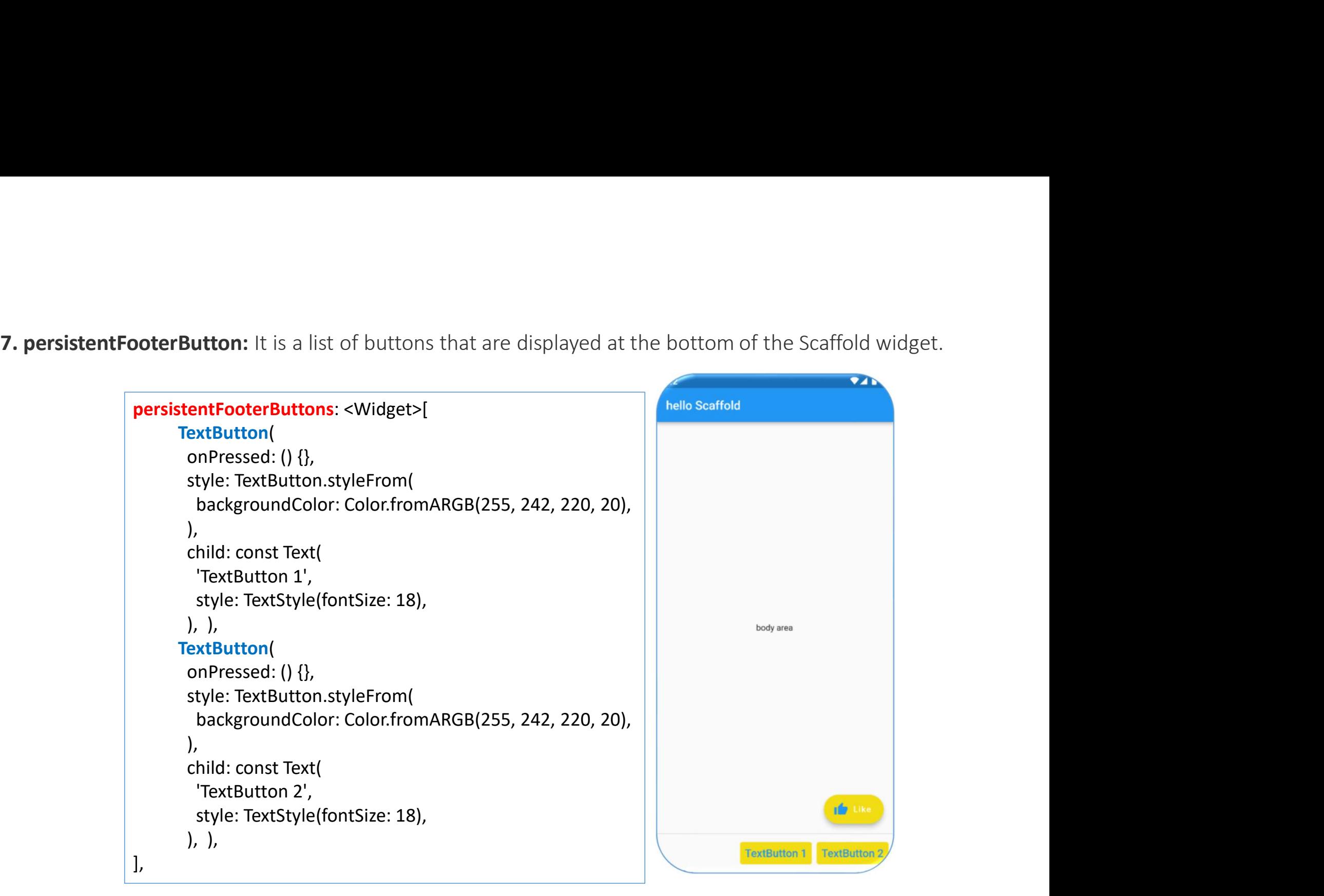

**8. bottomNavigationBar:**<br>This property is like a **menu that displays a navig**<br>most of the mobile applications. This property alle **8. bottomNavigationBar:**<br>This property is like a **menu that displays a navigation bar** at the bottom of the Scaffold. It can be seen in<br>most of the mobile applications. This property allows the developer to add multiple i **8. bottomNavigationBar:**<br>This property is like a **menu that displays a navigation bar** at the bottom of the Scaffold. It can be seen in<br>most of the mobile applications. This property allows the developer to add multiple i 8. bottomNavigationBar:<br>This property is like a menu that displays a navigations of the mobile applications. This property all<br>as items.<br>**bottomNavigationBar**: BottomNavigationBar(<br>fixedColor: Colors.blue[800],<br>items: [

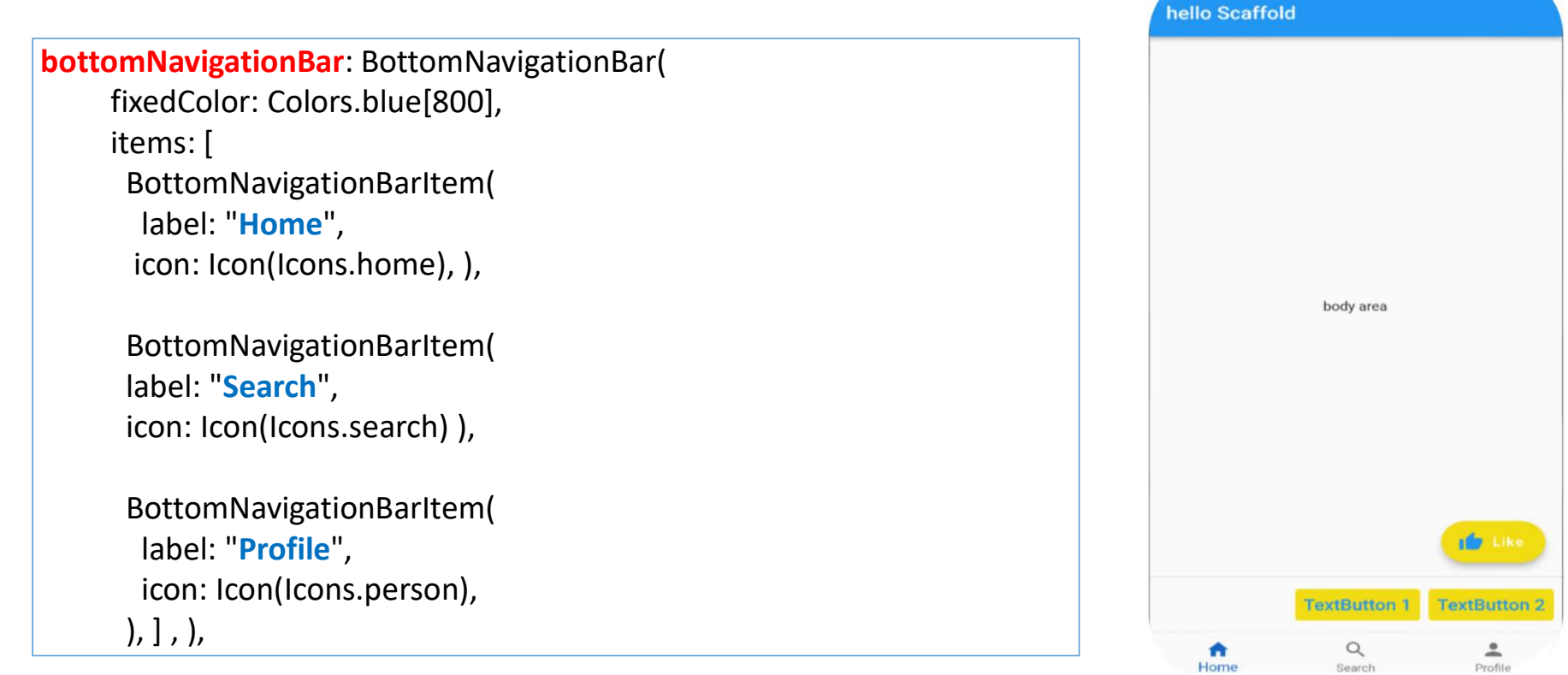

```
bottomNavigationBar: BottomNavigationBar(
     backgroundColor: Colors.black87,
     selectedItemColor: Color.fromARGB(255, 242, 220, 20),
     unselectedItemColor: Colors.white70,
//while using type shifting background colors NOT working
//type: BottomNavigationBarType.shifting,//fixed
     currentIndex: 2,
     iconSize: 35,
     selectedFontSize: 24,
     unselectedFontSize: 12,
     showSelectedLabels: true,
     showUnselectedLabels: false,
     items: [
      BottomNavigationBarItem(
       label: "Home",
       icon: Icon(Icons.home),
      ),
      BottomNavigationBarItem(label: "Search", icon: Icon(Icons.search)),
      BottomNavigationBarItem(
       label: "Profile",
       icon: Icon(Icons.person),
      ), ], ),
```
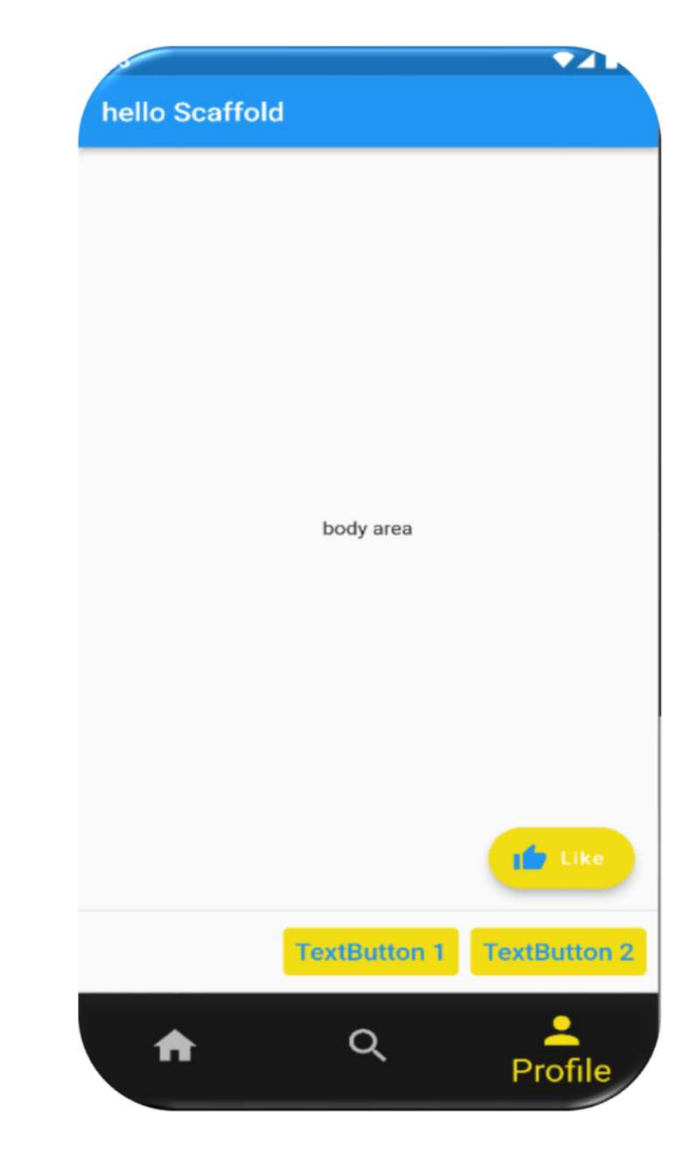

## Example

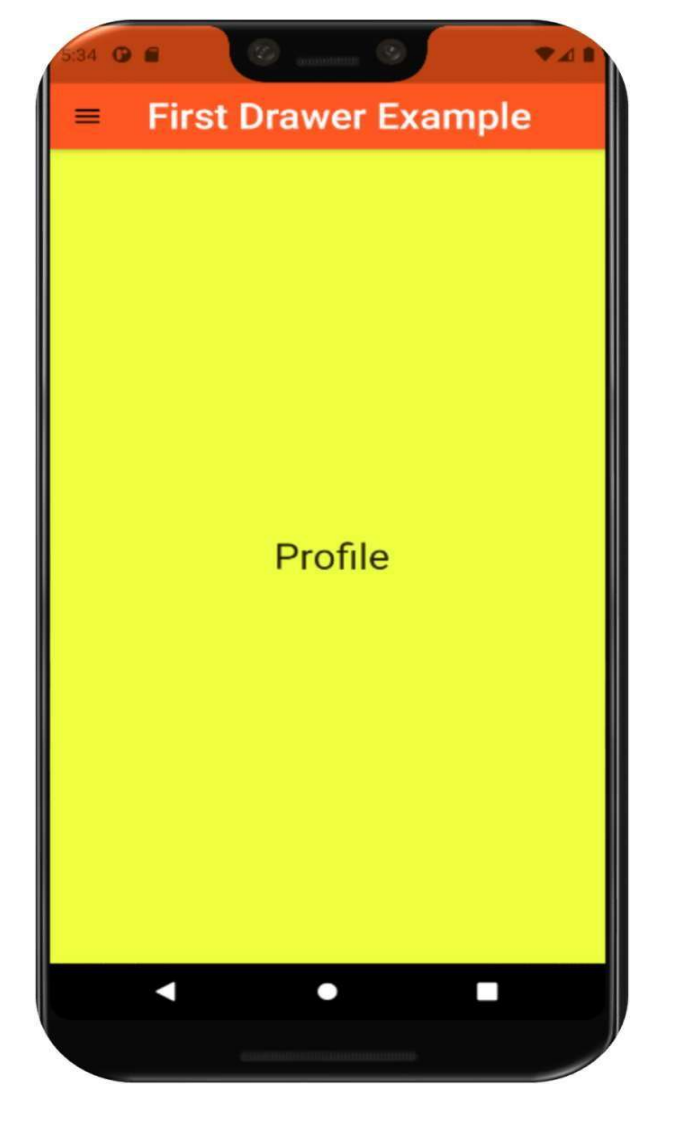

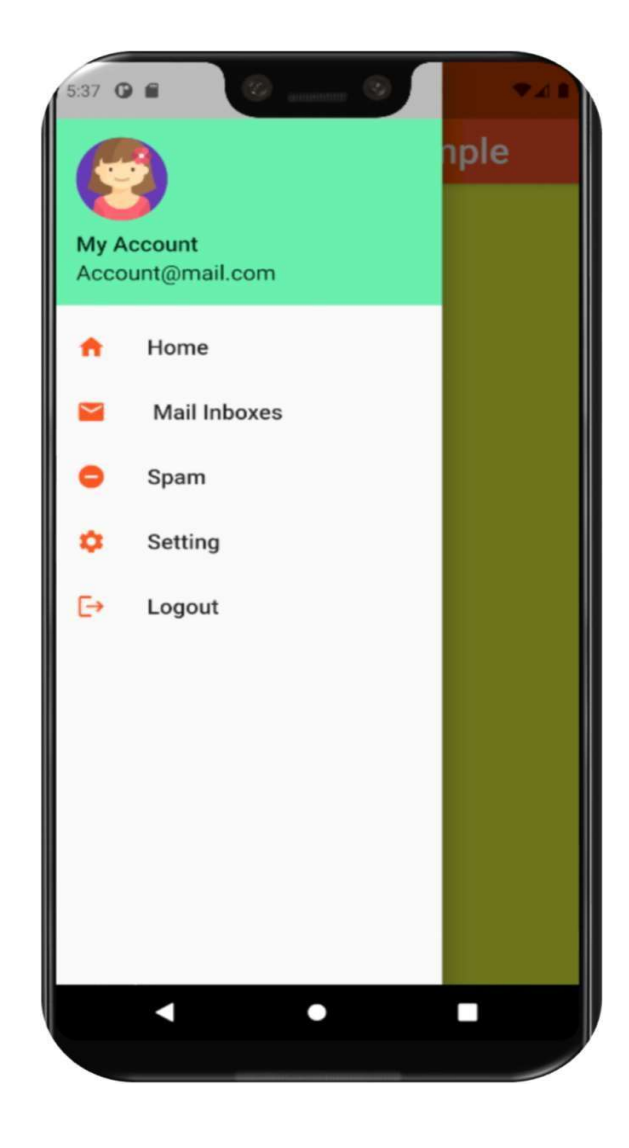

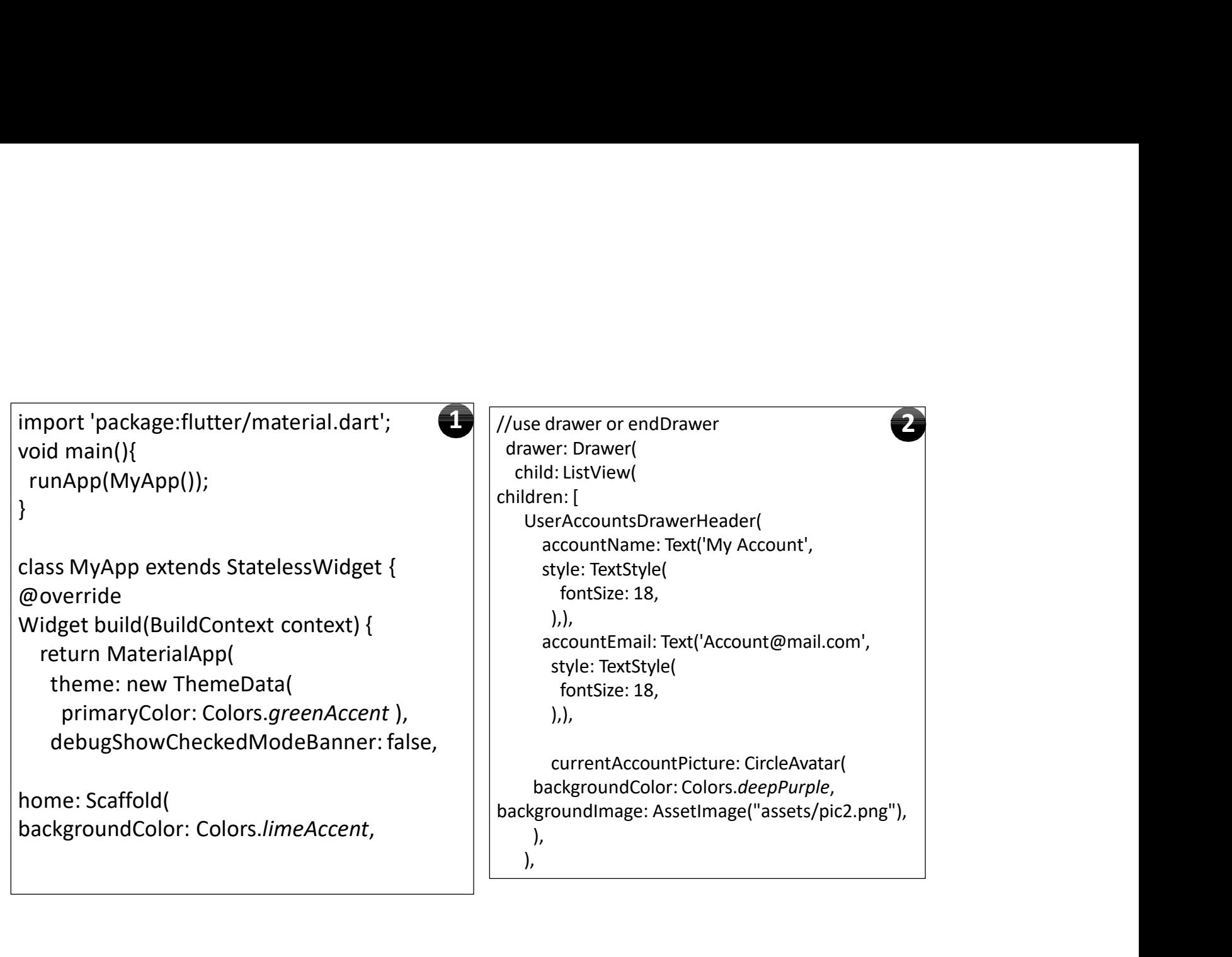

```
ListTile(
     istTile(<br>
istTile(<br>
title: Text('Home',<br>
style: TextStyle( fontSize: 18,<br>
),),<br>
leading: lcon(Icons.home,<br>
color: Colors.deepOrange,<br>
), (beading: lcon(Icons.home,<br>
leading: lcon(Icons.home,<br>
leading: lcon(Icons.d
        style: Text('Home',<br>
style: Text('Home',<br>
style: TextStyle( fontSize: 18,<br>
style: TextStyle( fontSize: 18,<br>
style: TextStyle( style: TextStyle( style: TextStyle( style: TextStyle( style: TextStyle( style: TextStyle( style:
      ),),
     listTile(<br>
listTile( title: Text('Home', tyle: TextStyle( fontSize: 18, tyle: TextStyle( fontSize: 18, tyle: TextStyle( title: Text('Setting', style: TextStyle( fontSize: 18, .)),<br>
leading: lcon(Icons.home, ...), ...<br>
le
  ),
ListTile(
     \begin{tabular}{ll} \text{ist} \text{File} \text{title: Text}(\text{Home}), & \text{titer} \text{Text}(\text{Setting}), \\ \text{style: Text}(\text{Home}), \\ \text{b)} \text{,} \\ \text{.} \\ \text{.}style: TextStyle( fontSize: 18, ),), 
     leading: Icon(Icons.mail, color: Colors.deepOrange,),
  ),
ListTile(
     \begin{tabular}{l|c|c} \hline \texttt{istTile}(\texttt{title: Text}(\texttt{Home}), & \texttt{listTile}(\texttt{title: Text}(\texttt{Setling}, \texttt{style}, \texttt{int:Text}(\texttt{Setling}, \texttt{int:Text}(\texttt{Setling}, \texttt{int:Text}(\texttt{Setling}, \texttt{int:Text}(\texttt{end}, \texttt{int:Text}(\texttt{end}, \texttt{int:Text}(\texttt{end}, \texttt{int:Text}(\texttt{end}, \texttt{int:Text}(\texttt{end}, \texttt{int:Text}(\texttt{end}, \texttt{int:Text}(\texttt{end}, \texttt{int:Text}(\text\begin{tabular}{ll} \textbf{t} & \textbf{t} & \textbf{t} & \textbf{t} & \textbf{t} \\ \textbf{t} & \textbf{t} & \textbf{t} & \textbf{t} & \textbf{t} \\ \textbf{t} & \textbf{t} & \textbf{t} & \textbf{t} & \textbf{t} \\ \textbf{t} & \textbf{t} & \textbf{t} & \textbf{t} & \textbf{t} \\ \textbf{t} & \textbf{t} & \textbf{t} & \textbf{t} & \textbf{t} \\ \textbf{t} & \textbf{t} & \textbf{t} & \textbf{t} & \textbf{t} \\ \textbfistTile(
itie: Text('Home',<br>
style: TextStyle( fontSize: 18,<br>
bleading: lcon(Icons.home,<br>
leading: lcon(Icons.home,<br>
,),<br>
color: Colors.deepOrange,<br>
,<br>
istTile(
itie: Text(" Mail Inboxes",<br>
style: TextStyle( fontSize
  ),
                                                                                                                                                                     ListTile(
                                                                                                                                                                         Statile<br>
Statile: Text('Setting',<br>
style: TextStyle(
title: Text('First Drawer<br>
style: TextStyle(
fontSize: 18,<br>
(a),<br>
(a), a),<br>
color: Colors.deeoOrange.)<br>
(b),<br>
color: Colors.white<br>
(b),<br>
title: TextStyle(
fontSize: 30,<br>
                                                                                                                                                                           style: TextStyle( 
                                                                                                                                                                             titile(<br>
title: Text('Setting',<br>
style: TextStyle(<br>
title: Text('Setting',<br>
title: Text('First Drawer Exam<br>
title: Text('First Drawer Exam<br>
tontSize: 18,<br>
,),,<br>
strile(<br>
title: TextStyle(<br>
style: TextStyle(<br>
style: TextSty
                                                                                                                                                                           ),),
                                                                                                                                                                         leading: Considering appear: AppBar<br>
istTile(
title: Text('Setting',<br>
style: TextStyle(
title: Text('First Drawer Ex<br>
fontSize: 18,<br>
(alon: Colors.settings,<br>
color: Colors.deepOrange,),<br>
statTile(
title: Text('Logout',<br>
st
                                                                                                                                                                      ),
                                                                                                                                                                     ListTile(
                                                                                                                                                                          \begin{tabular}{ll} \texttt{stFile} & \texttt{appBar: AppBar(} \\ \texttt{title: Text5type(} & \texttt{backgroundColor: Color: Color: Cost} \\ \texttt{finite: Text5type(} & \texttt{title: Text5type(} \\ \texttt{fortSize: 18}, & \texttt{loop: Color: Color: Color: Color: Color: Color: Object: 8} \\ \texttt{notSize: Text5type(} & \texttt{notSize: 18}, & \texttt{body: Center(} \\ \texttt{notSize: 18}, & \texttt{bydy: Center(} \\ \texttt{notSize: 18}, & \texttt{bydy: Text5type(} \\ \texttt{notSize: 18}, & \texttt{style: Text2Type(Example and the state of the state of the state of the state of the state of the state of the state of the state of the state of the state of the state of the state of the state of the state of the state of the state of th
                                                                                                                                                                                    ile(<br>
ile(<br>
2: Text('Setting',<br>
/e: TextStyle(<br>
hackgroundColor: Colors.deep<br>
title: Text('First Drawer Examp<br>
itle: Text('First Drawer Examp<br>
style: TextStyle(<br>
fontSize: 30,<br>
lor: Colors.deepOrange,),<br>
lie(<br>
yle: Tex
                                                                                                                                                                             ),
                                                                                                                                                                          ),
                                                                                                                                                                         \begin{tabular}{ll} \hline \texttt{istFile}(\texttt{title: Text}(\texttt{Setting}, \texttt{title: Text}(\texttt{Setting}, \texttt{title: Text}(\texttt{First Drawer Ex}\texttt{figure}, \texttt{f} \texttt{if} \texttt{let: Text}(\texttt{First Drawer Ex}\texttt{figure}, \texttt{f} \texttt{if} \texttt{let: Text}(\texttt{First Drawer Ex}\texttt{file}, \texttt{f} \texttt{if} \texttt{let: Text}(\texttt{Firstlyled}, \texttt{f} \texttt{if} \texttt{if} \texttt{if} \texttt{if} \texttt{if} \texttt{if} \texttt{if} \texttt{if} \texttt),
                                                                                                                                                                   ],
                                                                                                                                                                ),
                                                                                                                                              Ustrille(<br>
title: Text('Setting',<br>
style: TextStyle(<br>
style: TextStyle(<br>
fontSize: 18,<br>
color: Colors.deepOrange,),<br>
leading: Icon(Icons.settings,<br>
color: Colors.deepOrange,),<br>
l,<br>
l,<br>
l,<br>
title: Text('Logout',<br>
styl
                                                                                                                                                                                                                                                                                                               appBar: AppBar(<br>
backgroundColor: Colors.deepOrange,<br>
title: Text('First Drawer Example',<br>
style: TextStyle(<br>
fontSize: 30,
                                                                                                                                                                                                                                                                                                                      pBar: AppBar(<br>backgroundColor: Colors.deepOrange,<br>title: Text('First Drawer Example',<br>style: TextStyle(<br>fontSize: 30,<br>color: Colors.white
                                                                                                                                                                                                                                                                                                                          Bar: AppBar<br>| ackgroundColor: Colors.deepOrange,<br>!tle: Text('First Drawer Example',<br>| style: TextStyle(<br>| fontSize: 30,<br>| color: Colors.white
                                                                                                                                                                                                                                                                                                                             Bar: AppBar<br>
(ckgroundColor: Colors.deepOrange,<br>
le: Text('First Drawer Example',<br>
tyle: TextStyle(<br>
fontSize: 30,<br>
color: Colors.white
                                                                                                                                                                                                                                                                                                                             Bar: AppBar(<br>
Color: Colors.deepOrange,<br>
Le: Text('First Drawer Example',<br>
tyle: TextStyle(<br>
fontSize: 30,<br>
color: Colors.white<br>
y: Center(
                                                                                                                                                                                                                                                                                                                          ),
                                                                                                                                                                                                                                                                                                                      ),
                                                                                                                                                                                                                                                                                                                  ),
                                                                                                                                                                                                                                                                                                                  ppBar: AppBar(<br>
backgroundColor: Colors.deepOrange,<br>
title: Text('First Drawer Example',<br>
style: TextStyle(<br>
fontSize: 30,<br>
color: Colors.white<br>
),<br>
),<br>
body: Center(<br>
child: Text(' Profile',<br>
style: TextStyle(<br>
fontSi
                                                                                                                                                                                                                                                                                                                            child: Text(' Profile', 
                                                                                                                                                                                                                                                                                                                                 ar: AppBar(<br>
kgroundColor: Colors.deepOrange,<br>
e: Text('First Drawer Example',<br>
yle: TextStyle(<br>
ontSize: 30,<br>
olor: Colors.white<br>
r: Center(<br>
hild: Text(' Profile',<br>
style: TextStyle(<br>
fontSize: 30,<br>
),
                                                                                                                                                                                                                                                                                                                                        AppBar(<br>
roundColor: Colors.deepOrange,<br>
Text('First Drawer Example',<br>
: TextStyle(<br>
tSize: 30,<br>
pr: Colors.white<br>
Center(<br>
d: Text(' Profile',<br>
yle: TextStyle(<br>
fontSize: 30,
                                                                                                                                                                                                                                                                                                                                 ),
                                                                                                                                                                                                                                                                                                                            ),),
                                                                                                                                                                                                                                                                                                               ),
                                                                                                                                                                                                                                                                                                                      );
                                                                                                                                                                                                                                                                                                                  ppBar: AppBar(<br>
backgroundColor: Colors.deepOrange,<br>
title: Text('First Drawer Example',<br>
style: TextStyle(<br>
fontSize: 30,<br>
color: Colors.white<br>
),<br>
),<br>
body: Center(<br>
child: Text(' Profile',<br>
style: TextStyle(<br>
fontSi
```